## SAP ABAP table T5DC9 {Grouping Texts}

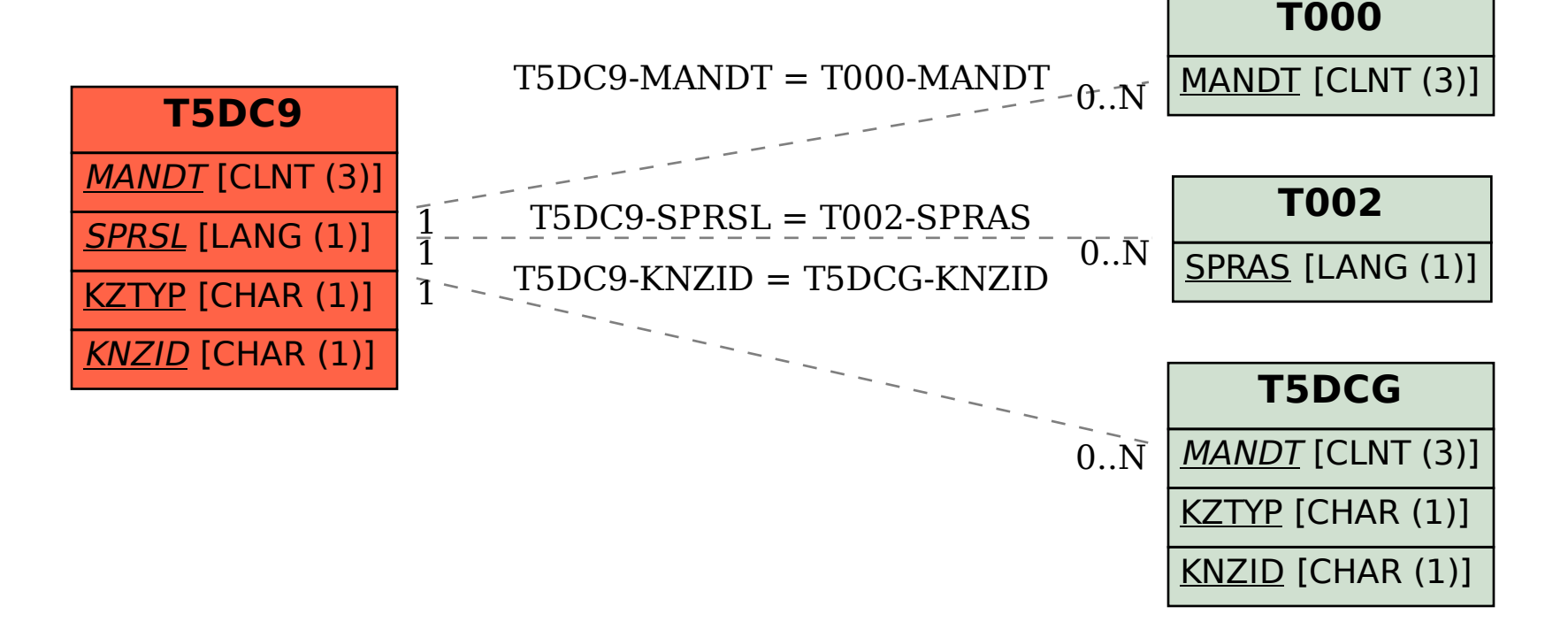